## **Flip Equivalent Binary Trees**

For a binary tree T, we can define a flip operation as follows: choose any node, and swap the left and right child subtrees. A binary tree X is flip equivalent to a binary tree Y if and only if we can make X equal to Y after some number of flip operations. Write a function that determines whether two binary trees are flip equivalent. The trees are given by root nodes root1 and root2.

Example 1:

Input: root1 = [1,2,3,4,5,6,null,null,null,7,8], root2 = [1,3,2,null,6,4,5,null,null,null,null,8,7] Output: true

Explanation: We flipped at nodes with values 1, 3, and 5. Flipped Trees Diagram

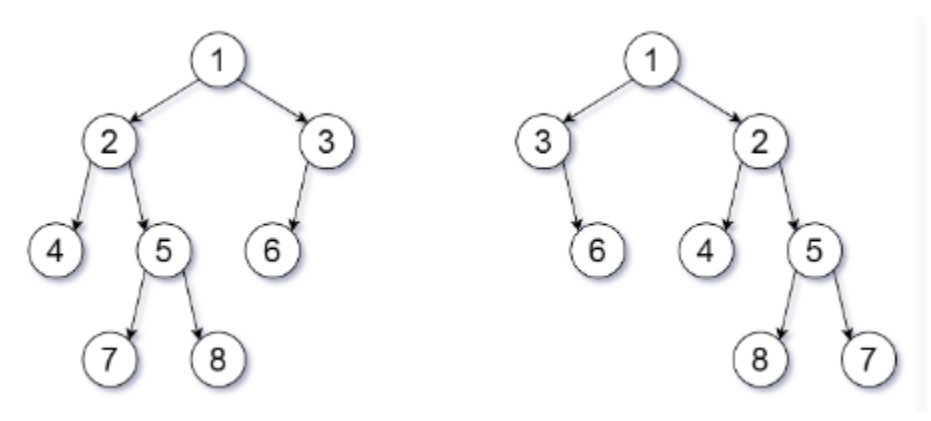

Note:

- 1. Each tree will have at most 100 nodes.
- 2. Each value in each tree will be a unique integer in the range [0, 99].

Solution in C++

```
/**
 * Definition for a binary tree node.
  * struct TreeNode {
      int val;
      TreeNode *left;
     TreeNode *right;
 * TreeNode(int x) : val(x), left(NULL), right(NULL) {}
* } ;
  */
class Solution {
public:
    int ChildSum(TreeNode *node) {
        if (!node) return 0;
        int sum=0;
         if (node->left) sum += node->left->val;
         if (node->right) sum += node->right->val;
        return sum;
     }
     int ChildVal(TreeNode *node) {
         if (node) return node->val;
         return 0;
     }
    bool flipEquiv(TreeNode* root1, TreeNode* root2) {
         if (!root1 && !root2) return true;
         if (ChildVal(root1) != ChildVal(root2)) return false;
         if (ChildSum(root1)!=ChildSum(root2)) return false;
         if (root1->left) {
             if (root2->left && ChildVal(root1->left)==ChildVal(root2->left))
                 return flipEquiv(root1->left, root2->left) && flipEquiv(root1->right, root2->right);
             else
                 return flipEquiv(root1->left, root2->right) && flipEquiv(root1->right, root2->left);
 }
         else if (root1->right) {
             if (root2->right && ChildVal(root1->right)==ChildVal(root2->right))
                 return flipEquiv(root1->right, root2->right) && flipEquiv(root1->left, root2->left);
             else
                 return flipEquiv(root1->right, root2->left) && flipEquiv(root1->left, root2->right);
 }
         return true;
     }
};
```
## Solution in Java based on Recursion

```
class Solution(object):
     def flipEquiv(self, root1, root2):
        if root1 is root2:
             return True
         if not root1 or not root2 or root1.val != root2.val:
             return False
         return (self.flipEquiv(root1.left, root2.left) and
                 self.flipEquiv(root1.right, root2.right) or
                 self.flipEquiv(root1.left, root2.right) and
                 self.flipEquiv(root1.right, root2.left))
```
Solution in Python based on Recursion

```
class Solution(object):
   def flipEquiv(self, root1, root2):
        if root1 is root2:
             return True
         if not root1 or not root2 or root1.val != root2.val:
             return False
         return (self.flipEquiv(root1.left, root2.left) and
                 self.flipEquiv(root1.right, root2.right) or
                 self.flipEquiv(root1.left, root2.right) and
                 self.flipEquiv(root1.right, root2.left))
```
Solution in Java based on Canonical Traversal

```
class Solution {
    public boolean flipEquiv(TreeNode root1, TreeNode root2) {
        List<Integer> vals1 = new ArrayList();
        List<Integer> vals2 = new ArrayList();
        dfs(root1, vals1);
         dfs(root2, vals2);
         return vals1.equals(vals2);
     }
    public void dfs(TreeNode node, List<Integer> vals) {
         if (node != null) {
             vals.add(node.val);
             int L = node.left != null ? node.left.val : -1;
             int R = node.right != null ? node.right.val : -1;
            if (L < R) {
                 dfs(node.left, vals);
                 dfs(node.right, vals);
             } else {
                 dfs(node.right, vals);
                 dfs(node.left, vals);
 }
             vals.add(null);
        }
     }
}
```
Solution in Python based on Canonical Traversal

```
class Solution:
    def flipEquiv(self, root1, root2):
        def dfs(node):
             if node:
                 yield node.val
                 L = node.left.val if node.left else -1
                 R = node.right.val if node.right else -1
                if L < R:
                     yield from dfs(node.left)
                     yield from dfs(node.right)
                 else:
                     yield from dfs(node.right)
                     yield from dfs(node.left)
                 yield '#'
        return all(x = y for x, y in itertools.zip_longest(
             dfs(root1), dfs(root2)))
```